# **Photoshop CC 2019 License Key Full For Windows**

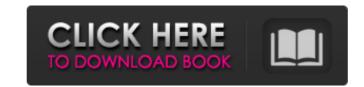

## Photoshop CC 2019 Crack X64

This guide assumes you've already taken some Photoshop or image editing classes or are comfortable with raster-based image processing. Adobe Photoshop is one of the world's most popular and widely used graphics editors. It is bundled on the majority of operating systems and is an integral part of modern graphic design. As a professional photo editor, it is your go-to program and one of the most powerful tools in your toolbox. This guide will take you through how to use Photoshop and the basics of the tools and features provided. Related tutorials: Basic level image design workflow Adjusting a photo's color Basic photoshop lettering techniques Edit text in Photoshop Basic solid-color gradients Basic vector creation Advanced vector design techniques Vector prep using Adobe Illustrator Creating typography and logo design Design iconography Logo design concepts and tips Basic photos you've applied the filters and you want to save your image as a new file that is optimized for printing and the web. Exporting for web and print in gone and printing and the web. Exporting for web and printing and the web. Exporting for web and printing and the web. Exporting for web and printing and the web. Exporting for web and printing and the web. Exporting for web and printing and the web. Exporting for web and printing and the web. Exporting for web and printing and the web. Exporting for web and printing and the web. Exporting for web and printing and the web. Exporting for web and printing for web and printing and the web. Exporting for web and printing and the web. Exporting for web and printing and the web. Exporting for web and printing and the web. Exporting for web and printing for web and printing for web and pri

#### **Photoshop CC 2019 Crack Free Download**

Photoshop is a powerful image editing application that everyone should have. It allows you to crop, resize, edit, or perform other kinds of professional-level editing on images. Photoshop was designed to edit complex photos, and it really shines when you have a lot of complicated elements. Web designers use Photoshop to make images for the web. Discord emojis are created in the Discord app for desktop, Android, and iOS. But Photoshop is the best tool for creating Discord emojis, and you probably already have it. A common use of Photoshop is to cut out unwanted parts of an image. You can use it to remove a person's face from an image or you can remove a fire hydrant, for example. Photoshop allows you to edit images in many different ways. You can cut out parts, resize parts, change brightness and contrast, create and edit gradients, and perform other kinds of editing on images. There are lots of ways you can use Photoshop. The tutorials and this article will show you some simple ways of using Photoshop to edit images and make new high-quality ones. The following tutorials contain explanations of how to perform some of Photoshop's more useful features, and channels. You'll need to understand these concepts to use Photoshop properly. Elements, Layers and Channels When you edit an image in Photoshop, you create an element Photoshop host of elements when you delements in a new one. You can move, stretch, and crop images without elements. You can use Photoshop to add layers of elements to existing images. You can also add elements to a new document, when you add a new layer to a document, you create a new layer of elements. By adding one element to another, it's easy to change the way an image looks. The most common way to add elements is to use an image editor such as Photoshop. When you delete layers, you delete individual elements. You can also merge layers using a mask. M 388ed7b0c7

### **Photoshop CC 2019 Serial Number Full Torrent [2022]**

63, 38 L.Ed.2d 677 (1973); see Restatement (Second) of Contracts § 189(1) (1981). Nevertheless, a party cannot make an unenforceable oral promise for the present value of a future performance. Id. at § 189(2); see also Berger v. Sony Corp. of America, 369 F.3d 40, 57-58 (2d Cir.2004) (citing Restatement (Second) of Contracts § 189). It is undisputed that the \$3,000,000 Promissory Note's terms did not provide for the present value of a future payment. In Interest Payment or Interest Payment, and the provision setting forth the payment schedule specified "such sums shall be paid in or about the next succeeding year." Thus, the only two payments for which interest was to be paid were the Cash Flow Payment, and both of these payments were scheduled to become due in 2007 and 2008, respectively. According to the plain language of the Note, the Promissory Note could not provide for the present value of future interest payments because the Note itself did not provide for any such payments. BNSF contends that it should be allowed to recover the present value of the future interest payments based on the Note's provisions were "subject to" amendments to the BNSF-Fleet-ProSource Letter of Intent. The Court disagrees. Although the Letter of Intent did make express commitments regarding the repayment of Fleet's loan to ProSource. Therefore, the Letter of Intent could not approximate the promissory note, and the provisions of the Note remain unambiguous. The terms of the Note was "subject to the terms, overants and conditions" of the Letter of Intent. Furthermore, the Letter of Intent specified "such as a quoted above, stated that the Note was "subject to the terms of the Letter of Intent. Furthermore, the Letter of Intent and the Agreement contain the entire agreement between ProSource, BNSF, and Fleet, and no other representation or warranty was made except as

#### What's New in the Photoshop CC 2019?

Q: How to create an extension of the datebase for Oracle 11g I am trying to create an extension of the datebase for my app, instead of using a standard datebase. I have this kind of tables: CREATE TABLE jpm\_cus\_ins\_ecommerce (jca VARCHAR2(255 BYTE), jcr VARCHAR2(255 BYTE), jm VARCHAR2(255 BYTE), jed VARCHAR2(255 BYTE), jel VARCHAR2(255 BYTE), jcr VARCHAR2(255 BYTE), jcr VARCHAR2(255 BYTE), jdesc VARCHAR2(255 BYTE), jpl VARCHAR2(255 BYTE), jpl VARCHAR2(255 BYTE), jpor VARCHAR2(255 BYTE), jpor VARCHAR2(255 BYTE), jreh VARCHAR2(255 BYTE), jreh

### **System Requirements:**

Minimum: OS: Windows 7, Vista, or XP 64-bit Processor: Intel Core 2 Duo 2.4 GHz or AMD Athlon 64 X2 4400+ Memory: 2 GB RAM Graphics: NVIDIA Geforce GTS 450 1GB DirectX: Version 9.0c Hard Drive: 15 GB available space Sound Card: DirectX Compatible (see details below) Network: Broadband Internet connection Recommended

https://aurespectdesoi.be/adobe-photoshop-cc-2019/ https://searchlocal.ie/wp-content/uploads/2022/07/blanik.pdf https://fatburnertech.com/adobe-photoshop-2022-free-pc-windows-2022/ https://www.rosesebastian.com/2022/07/05/photoshop-2021-version-22-4-serial-number-x64/ https://hidden-peak-63836.herokuapp.com/Adobe\_Photoshop\_CS5.pdf

http://garage2garage.net/advert/photoshop-express-nulled-torrent-activation-code-updated/ https://www.accu-chek.com.au/sites/g/files/iut441/f/webform/adobe-photoshop-cc-2015.pdf

https://yukoleather.net/wp-content/uploads/2022/07/Adobe\_Photoshop\_2022\_Version\_230\_For\_Windows.pdf https://pnda-rdc.com/photoshop-2021-version-22-3-free-registration-code-pc-windows/

https://mohacsihasznos.hu/advert/photoshop-cc-2019-version-20-crack-full-version-product-key-full-latest/ https://www.pickupevent.com/adobe-photoshop-2021-version-22-0-0-mem-patch-license-key-download-win-mac/ https://trello.com/c/O8eJu8xG/66-photoshop-2021-version-2231-activation-with-serial-key-march-2022

https://dobreubytovanie.sk/photoshop-cc-2018-version-19-hacked-free-download-for-pc/https://wakelet.com/wake/K9t8zXeGCLsR7467ot-gw

https://www.reperiohumancapital.com/system/files/webform/Adobe-Photoshop-CC-2015-version-17\_2.pdf http://cyclades.in/en/?p=90357

https://www.iprofile.it/wp-content/uploads/2022/07/dalmnadi.pdf

http://pussyhub.net/adobe-photoshop-2021-version-22-1-1-hack-with-license-key-2022-latest/ https://autoentrespasos.com/advert/photoshop-cc-2018-crack-torrent-free-download/

https://www.tailormade-logistics.com/sites/default/files/webform/photoshop-2021-version-2242\_1.pdf http://NaturalhealingbyDoctor.com/?p=11682
https://limitless-sea-84580.herokuapp.com/zivdeed.pdf
https://www.suris.es/en/system/files/webform/cv/photoshop-2021-version-2210.pdf
https://ideatranslate.ru/en/system/files/webform/olivranj500.pdf

https://robertasabbatini.com/photoshop-2022-version-23-0-2-for-pc-latest/

http://iptvpascher.com/?p=31292

https://opagac-elearning.org/blog/index.php?entryid=4386 https://soflodetox.com/wp-content/uploads/2022/07/jannwini.pdf

https://wakelet.com/wake/9\_wTyY\_o56rTjZnATUQEI https://alafdaljo.com/photoshop-2021-version-22-4-2-keygen-exe-with-keygen-win-mac-latest-2022/